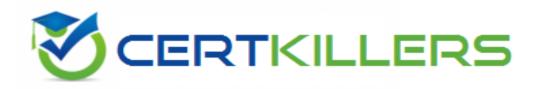

## **Oracle**

1Z0-325 Exam

#### Oracle RightNow Cloud Service 2016 Implementation Essentials Exam

Thank you for Downloading 1Z0-325 exam PDF Demo

You can Buy Latest 1Z0-325 Full Version Download

https://www.certkillers.net/Exam/1Z0-325

## Version: 10.0

| _ |         |   | _ |
|---|---------|---|---|
| 7 | uestion | • | 7 |
| u | uesuuli | • | _ |

You are working with a client to set up a new chat channel for their agents. Which four features would you configure in the chat workspace options? (Choose four.)

- A. Wrap Up Time.
- B. Prompt the agent to enter wrap up mode.
- C. Set Absent Interval for how long to wait without a response.
- D. Set the queue wait time interval.
- E. Create/associate related incident at the beginning of chat.
- F. Set Status to Solved for incidents created automatically.
- G. Set the Warning time for when to notify an agent when a response is received.

Answer: A,B,E,F

#### Question: 2

Your customer wants to set CI\_HOURS to 720 but they don't want to notify customers when the incident status automatically changes.

Which Contact Email Message should be turned off?

- A. Incident Solved
- **B.** Incident Waiting
- C. Incident Closed
- D. Incident Unresolved
- E. Question Receipt
- F. Rule Email

Answer: A

#### **Question: 3**

Your customer would like to automatically create incidents for any comments created on Social Media sites.

Which two Social Media options are available to create incidents in Oracle Service Cloud? (Choose two.)

- A. Google Plus Comments
- **B.** Instagram Comments
- C. Facebook Public Personal Page Comments
- D. Twitter Public Comments
- E. YouTube Comments

Answer: A

| F. Twitter Private Messages                                                                                                    |                                                                                                    |
|----------------------------------------------------------------------------------------------------|----------------------------------------------------------------------------------------------------|
| G. Facebook Fan Page Comments                                                                                                    |                                                                                                    |
|                                                                                                    | Answer: C,D                                                                                                    |
| Question: 4                                                                                                    |                                                                                                    |
|                                                                                                    |                                                                                                    |
| A. Category Text B. Chat URL C. Incident Text D. Chat Text E. Product Text F. Answer Text G. Rule Text                                                               |                                                                                                    |
| H. End User Text                                                                                                    |                                                                                                    |
|                                                                                                    | Answer: A,E,G                                                                                                    |
| Question: 5                                                                                                    |                                                                                                    |
| activity for a given agent regardless of whe<br>Your customer reuses licenses after staff m<br>practice.<br>Your customer is not sure what they need<br>the company. | reports with up to five years of data on incidents and ther an agent has left the company.  embers leave the company and will need to continue that to do to keep from deleting data for agents that have left customer to administer the staff accounts to enable the |
| A. Disabled from Assignment B. Disabled from Assignment and Report Fi                                                                                                | lters                                                                                                    |

Question: 6

C. Permanently Disabled

D. Do not disable, but lock the staff account.

Your customer has a single Service Level Agreement and applies the Service Level Agreement called Reseller when a contact is a reseller of their services.

E. Reassign the old incidents to another staff account called Former Employee.

These end customers often have their own ticketing system, and in order to capture the reseller's ticket number, the customer has requested that their Ask page be updated to include an External Ticket Number custom field only when the logged in contact has a Service Level Agreement that only a reseller would have.

Which two widgets or tags are used to complete your customer's request? (Choose two.)

- A. Use the "FormInput" widget.
- B. Use the "Conditional" tag with an "sla" attribute.
- C. Use the "FormInputCustom" widget.
- D. Use the "FormSubmit" widget.
- E. Use the "Field" tag with the "name" attribute.

Answer: B,E

#### **Question: 7**

A customer wants to change the following text on the receipt and ask submit page:

"Thanks for submitting your question. Use this reference number for follow up:#120728-000001 A member of our support team will get back to you soon.

If you need to update your question and you already have an account, log in, click the Your Account tab, and select the question to open and update it."

Which two actions will allow you to identify the correct message base item if you did not know which message base you need to edit? (Choose two.)

- A. Submit an incident to customer care.
- B. Look for the message in the receipt email body.
- C. Identify the customer portal page that includes the text you want to change and identify the message base from within the code.
- D. Run a message base report and search for the text string you want to change.

Answer: B,C

#### **Question: 8**

You have set up a business rule auto response with standard text to send an email to customers when they select specific categories while asking a question on the customer portal page.

When you activate the new business rule, your standard text for the email starts showing up with the Smart Assistant responses on the customer portal when a customer is submitting a question. How do you resolve this?

- A. Update the business rule that sends the auto response to "If Incidents.category not equal Smart Assistant."
- B. Change the business rule that creates the Smart Assistant Response to "If Incident.Source equals Ask a Question."
- C. Change the business rule that creates the auto response to "If Incident.Source equals Ask a Question."
- D. Change the business rule that creates the auto response to "If incident.source equals Ask a

Question or Incident. Source equals Smart Assistant on Ask a Question."

E. Change the business rule that creates the Smart Assistant Response to "If Incident.Source equals Smart Assistant on Ask a Question."

| - |
|---|
|   |
|   |
|   |

#### Question: 9

Which three actions must be performed to be able to configure Social Monitor? (Choose three.)

- A. Set up a Social Monitor search schedule.
- B. Add or update a list of favorites.
- C. Add or update staff accounts to use profiles that include Social Monitor permissions.
- D. Add or update profiles to include permission to add Themes and Clustering.
- E. Add or update profiles to include Social Monitor permissions.
- F. Add or update navigation sets to include the Social Monitor navigation button and component.

| Answer: C,E,F |  |
|---------------|--|
|               |  |

### Question: 10

After an implementation of a Chinese knowledge base, your customer notices there are some search terms that are not found when searching through the knowledgebase under any use case.

You have verified that there are answers for the search terms being searched, but you also verify that answers are not being returned correctly.

Identify the configuration change you would make to mitigate this problem.

- A. Update answer keywords
- B. Verify that all sections of the target answer(s) contain the search terms you're looking for.
- C. Create hidden div tags inside the answer's question section to promote the matching of a given target search term that isn't being matched.
- D. Create entries for the word and its syntax in the dictionary file.
- E. Create alias and thesaurus entries with the correct target search terms.

| Answer: D |
|-----------|
|-----------|

## Thank You for trying 1Z0-325 PDF Demo

To Buy Latest 1Z0-325 Full Version Download visit link below

https://www.certkillers.net/Exam/1Z0-325

# Start Your 1Z0-325 Preparation

[Limited Time Offer] Use Coupon "CKNET" for Further discount on your purchase. Test your 1Z0-325 preparation with actual exam questions.